https://www.100test.com/kao\_ti2020/138/2021\_2022\_\_E4\_BA\_8C\_ E7\_BA\_A7Java\_c97\_138764.htm synchronized

 $\overline{a}$ 

, the system of the system of the system of the system of the system of the system of the system of the system of the system of the system of the system of the system of the system of the system of the system of the syste

public synchronized void  $push(char c) \{ ... \}$  synchronized synchronized 6.2.2

 $J$ ava  $J$ ava  $\alpha$ 

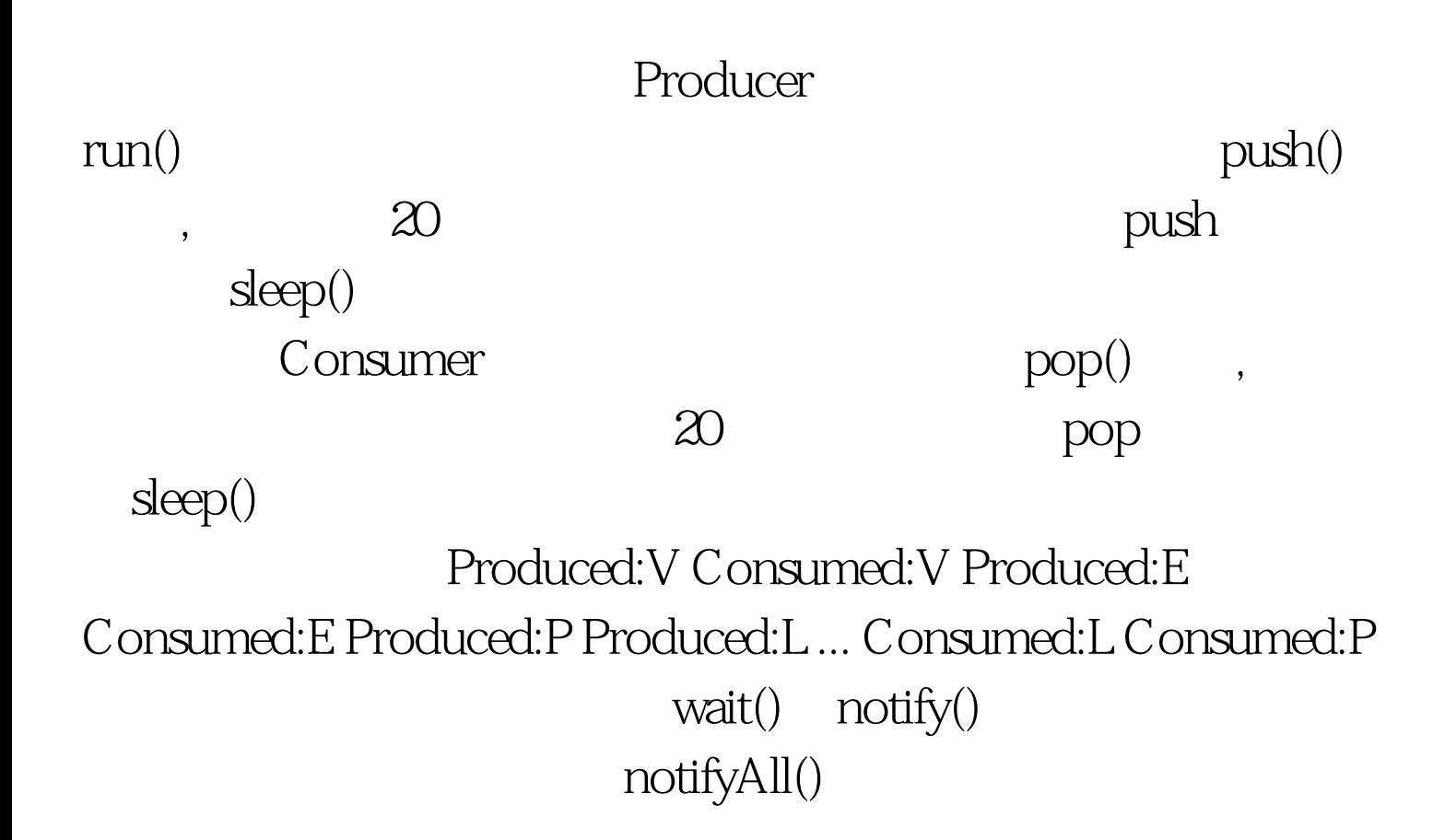

wait() notify() notifyAll() (1) wait,nofity,notifyAll synchronized synchronized (2) wait : , www.examda.com (3) notify : wait  $(4)$ notifyAll : wait 1 suspend() resume()  $JDK1.2$ suspend() resume(), wait() notify()  $2)$  stop()  $JDK1.2$  stop(), 正常执行完毕。 100Test 下载频道开通,各类考试题目直接下 www.100test.com